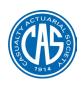

# **Antitrust Notice**

- The Casualty Actuarial Society is committed to adhering strictly to the letter and spirit of the antitrust laws. Seminars conducted under the auspices of the CAS are designed solely to provide a forum for the expression of various points of view on topics described in the programs or agendas for such meetings.
- Under no circumstances shall CAS seminars be used as a means for competing companies or firms to reach any understanding – expressed or implied – that restricts competition or in any way impairs the ability of members to exercise independent business judgment regarding matters affecting competition.
- It is the responsibility of all seminar participants to be aware of antitrust regulations, to prevent any written or verbal discussions that appear to violate these laws, and to adhere in every respect to the CAS antitrust compliance policy.

#### GLM II: Basic Modeling Strategy

Ernesto Schirmacher

Liberty Mutual Insurance

Casualty Actuarial Society
Ratemaking and Product Development Seminar
March 11–13, 2013
Huntington Beach, CA

#### Overview

Quick Review of GLMs

Project Cycle

Modeling Cycle

Personal Auto Claims Example

**Exploratory Analysis** 

Build, Test, Validate

Exposure Adjustments

### Basic GLM Specification

$$g(\mathbb{E}[y]) = \beta_0 + x_1\beta_1 + \cdots + x_k\beta_k + \text{offset}$$

- 1. The link function is *g*
- 2. The distribution of y is a member of the exponential family
- 3. The explanatory variables  $x_i$  may be continuous or discrete
- 4. The offset term can be used to adjust for exposure or to introduce known restrictions

### Basic GLM Specification

$$g(\mathbb{E}[y]) = \beta_0 + x_1\beta_1 + \cdots + x_k\beta_k + \text{offset}$$

- 1. The link function is *g*
- 2. The distribution of y is a member of the exponential family
- 3. The explanatory variables  $x_i$  may be continuous or discrete
- 4. The offset term can be used to adjust for exposure or to introduce known restrictions

$$\mathbb{E}[y] = g^{-1} \left( \beta_0 + x_1 \beta_1 + \dots + x_k \beta_k + \text{offset} \right)$$

#### Common Model Forms

|          | Freq        | Counts        | Severity    | Prob         |
|----------|-------------|---------------|-------------|--------------|
| Link     | $\log(\mu)$ | $\log(\mu)$   | $\log(\mu)$ | $logit(\mu)$ |
| Error    | Poisson     | Poisson       | Gamma       | Binomial     |
| Variance | $\mu$       | $\mu$         | $\mu^2$     | $\mu(1-\mu)$ |
| Weights  | Exposure    | 1             | # claims    | 1            |
| Offset   | 0           | log(Exposure) | 0           | 0            |

#### Overall Project Cycle

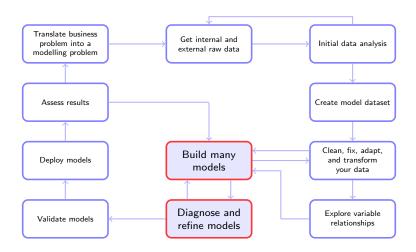

#### Model Building Cycle

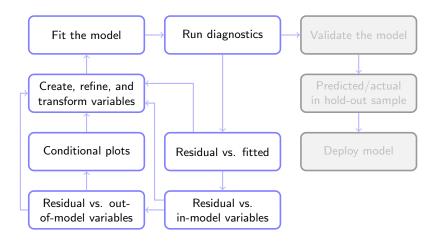

#### Personal Auto Claims

The dataset contains 67,856 policies taken out in 2004 or 2005. This is the car.csv dataset featured in the book by de Jong & Heller [3].

#### The available variables are:

- 1. Driver age
- 2. Gender
- 3. Garage location
- 4. Vehicle body
- 5. Vehicle age

- 6. Vehicle value  $(\infty)$
- 7. Exposure  $(\infty)$
- 8. Claim?
- 9. Number of claims
- 10. Total claim cost  $(\infty)$

 $(\infty)$  denotes a continuous variable. All other variables are categorical or counts.

# Variable Descriptions

| Variable         | Type  | Comments                             |
|------------------|-------|--------------------------------------|
| Driver Age       | Cat   | $1 = youngest, 2, \dots, 6 = oldest$ |
| Gender           | Cat   | F = Female, M = Male                 |
| Garage Location  | Cat   | A, B, C, D, E, F                     |
| Vehicle Body     | Cat   | 13 classes                           |
| Vehicle Age      | Cat   | 1  to  4 = oldest                    |
| Vehicle Value    | Cont  | range: 0 to 34.56, in units of \$10K |
| Exposure         | Cont  | range: 0.003 to 0.999                |
| Claim?           | Cat   | $0=no\;claim,1=claim$                |
| Number of Claims | Count | 0, 1, 2, 3, 4                        |
| Total Claim Cost | Cont  | range: \$0 to \$55,922               |

## **Exploratory Analysis**

- Tabular summaries
- Univariate exploration (along with exposure)
- Bivariate relationships
- Correlations
- Missing Value Check Model

### Exploratory Analysis: by Vehicle Body

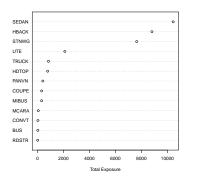

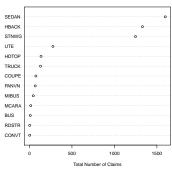

## Exploratory Analysis: by Geographic Area

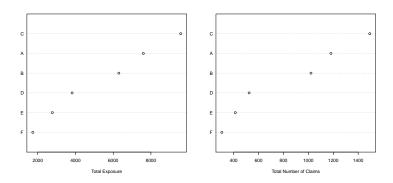

### Exploratory Analysis: by Gender

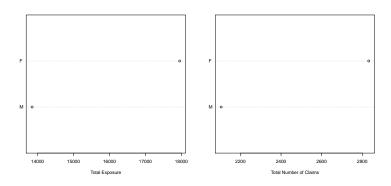

# Exploratory Analysis: Linear Correlations

|               | VV    | VB   | VA   | Α     | G    |
|---------------|-------|------|------|-------|------|
| Vehicle Value |       |      |      |       |      |
| Vehicle Body  | 0.29  |      |      |       |      |
| Vehicle Age   | -0.54 | 0.07 |      |       |      |
| Area          | 0.10  | 0.16 | 0.02 |       |      |
| Gender        | 0.10  | 0.19 | 0.05 | 0.01  |      |
| Age           | -0.06 | 0.00 | 0.02 | -0.05 | 0.05 |

### Missing Value Check Model

Should be the very first model you build!

- 1. Make a copy of you dataset
- 2. Place a 1 if a predictor variable's value is not missing
- 3. Place a 0 if a predictor variable's value is missing
- 4. Leave all the response variables untouched!

The only information that remains in the input dataset is whether or not there is something entered for a variable's value.

Create a predictive model that attempts to predict the value of the output variables.

### Preparing to Stay Honest

Take precautions to make sure that the results achieved are actually worth having. To this end split your data into three sets:

- 1. Build: used to create many models
- 2. Test: used to check intermediate models
- 3. Validate: used only once to check your final model

One rule of thumb: (50%, 25%, 25%).

| Set      | Records |
|----------|---------|
| Build    | 33,928  |
| Test     | 16,964  |
| Validate | 16,964  |
| Total    | 67,856  |

#### Continuous Variables

total claim exposure veh.value cost Min. : 0.0 0.003 0.000 0.0 1st Qu.: 0.219 1.010 Median: 0.0 0.446 1.500 Mean: 143.4 0.469 1.777 0.0 0.709 2.150 3rd Qu.: 34,560 Max. :55920.0 0.999

Vehicle value is in units of \$10,000.

#### Categorical Variables (record counts)

veh.body veh.age area SEDAN: 11149 1: 6017 A: 8216 HBACK: 9372 2: 8332 B: 6603 STNWG: 8114 3:10126 C:10344 UTE : 2351 4: 9453 D: 4035 TRUCK: 886 E: 2971 HDTOP: 770 F: 1759 COUPE: 396 PANVN: 378 MTBUS: 373 MCARA: 60 CONVT: 37 27 BUS : RDSTR: 15

Categorical Variables (record counts)

|         |         |           | (   | claim |
|---------|---------|-----------|-----|-------|
| age.cat | gender  | claim?    | (   | count |
| 1:2852  | F:19264 | No :31599 | 0:3 | 31599 |
| 2:6501  | M:14664 | Yes: 2329 | 1:  | 2185  |
| 3:7971  |         |           | 2:  | 133   |
| 4:8086  |         |           | 3:  | 10    |
| 5:5290  |         |           | 4:  | 1     |
| 6:3228  |         |           |     |       |

Categorical Variables (record counts)

```
claim
          gender
                     claim?
                                count
age.cat
 1:2852 F:19264 No :31599
                              0:31599
2:6501 M:14664 Yes: 2329
                              1: 2185
3:7971
                                   133
                              2:
4:8086
                              3:
                                   10
5:5290
                              4:
                                     1
 6:3228
```

What is the claim frequency?

Categorical Variables (record counts)

```
claim
age.cat gender claim? count
1:2852 F:19264 No :31599 0:31599
2:6501 M:14664 Yes: 2329 1: 2185
3:7971 2: 133
4:8086 3: 10
5:5290 4: 1
6:3228
```

What is the claim frequency?

frequency 
$$\stackrel{?}{=} \frac{2329}{2329 + 31599} = 6.86\%$$

#### A naive GLM model for Claim Counts

Null deviance: 13437 on 33927 degrees of freedom Residual deviance: 13437 on 33927 degrees of freedom

$$e^{-2.61397} = 0.0732 = \frac{2485}{33928}$$

#### How to adjust for Exposure?

For a frequency model with a log-link we have

$$\log \left( \frac{\mathbb{E}[\mathsf{counts}]}{\mathsf{exposure}} \right) = \mathsf{linear} \ \mathsf{predictor}$$

$$\log \left( \mathbb{E}[\mathsf{counts}] \right) = \mathsf{linear} \ \mathsf{predictor} + \underbrace{\log \left( \mathsf{exposure} \right)}_{\mathsf{offset} \ \mathsf{term}}$$

### A simple GLM model for Claim Counts

#### Coefficients:

```
Estimate Std. Error z value Pr(>|z|)
(Intercept) -1.85591 0.02006 -92.52 <2e-16 ***
```

Null deviance: 12864 on 33927 degrees of freedom Residual deviance: 12864 on 33927 degrees of freedom

$$e^{-1.85591} = 0.1563 = \frac{2485}{15897.84}$$

Continues with Len's presentation

#### References

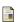

John M. Chambers, William S. Cleveland, Beat Kleiner, and Paul A. Tukey.

Graphical Methods for Data Analysis.

The Wadsworth Statistics/Probability Series. Wadsworth International Group, Belmont, California, 1983.

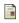

W.S. Cleveland. *Visualizing Data*.

Hobart Press, 1993.

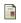

Piet De Jong and Gillian Z. Heller.

Generalized Linear Models for Insurance Data.

Cambridge University Press, 2008.

27 / 28

#### References

Peter K. Dunn and Gordon K. Smyth.

Randomized quantile residuals.

Journal of Computational and Graphical Statistics, 5(3):236–244, 1996.

直 L. Fahrmeir and G. Tutz.

Multivariate Statistical Modelling Based on Generalized Linear Models.

Springer, 2001.

James Hardin and Joseph Hilbe.

Generalized Linear Models and Extensions.

Stata Press, College Station, Texas, 2001.

W.N. Venables and B.D. Ripley. *Modern Applied Statistics with S.* Springer New York, 2002.